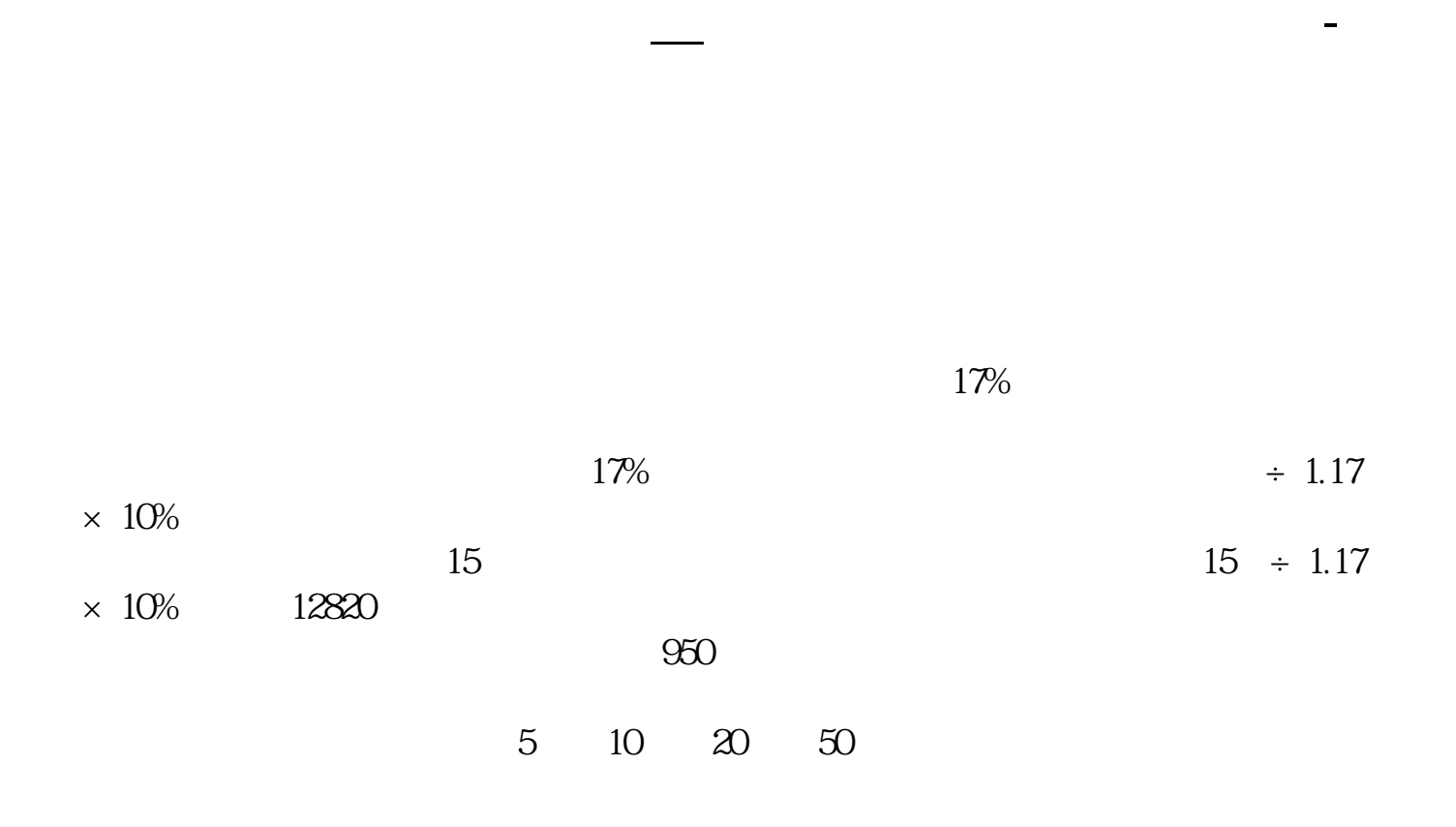

&nbsp  $k$ nbsp

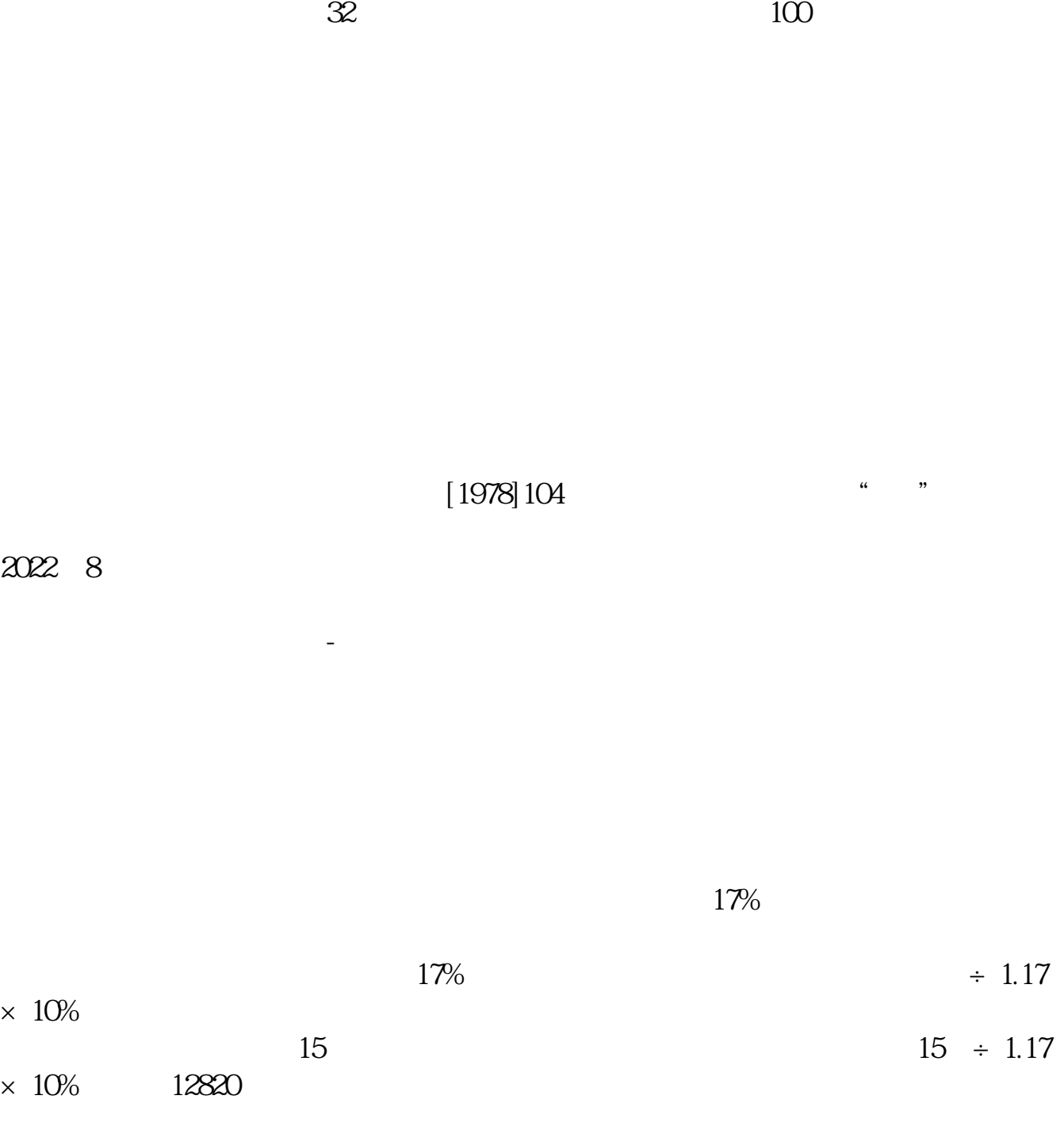

 $\infty$  :  $\infty$   $\infty$   $\in$ 

5 10 20 50

\* //\*ylfapiao\*

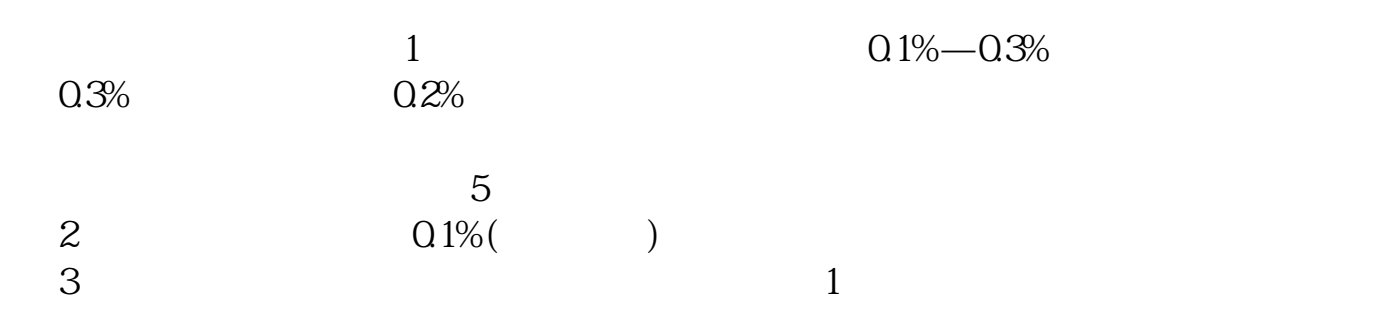

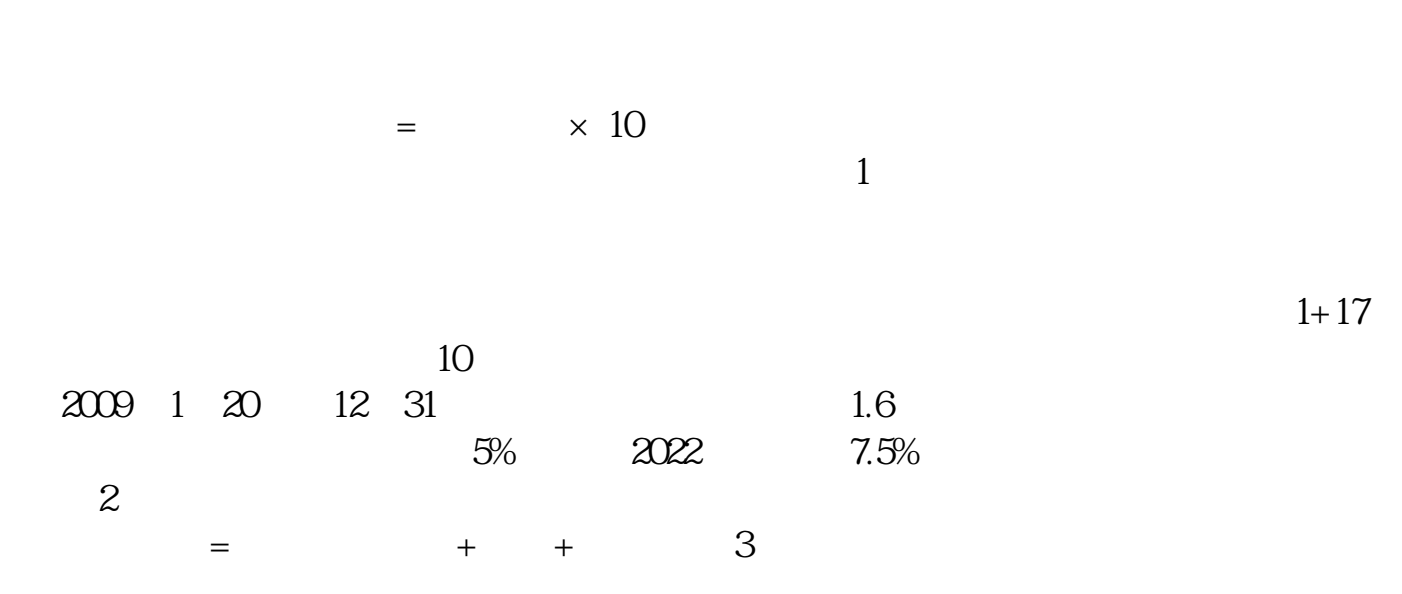

 $4$ 

 $8<sub>37</sub>$ 

 $10\%$   $\div$   $\times$   $10\%$ 

**九、我公司为汽车4S店,购买的店面财产保险是否要交印花税**

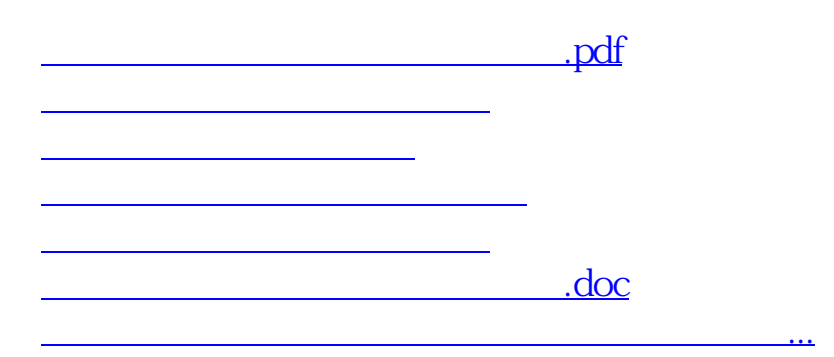

<u><https://www.gupiaozhishiba.com/store/64334593.html></u>